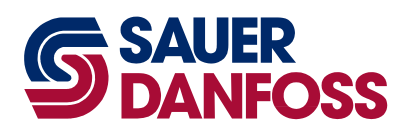

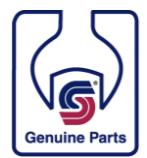

# **Product Information Bulletin**

**PIB: CS2008-014**

**Date: October 14, 2008**

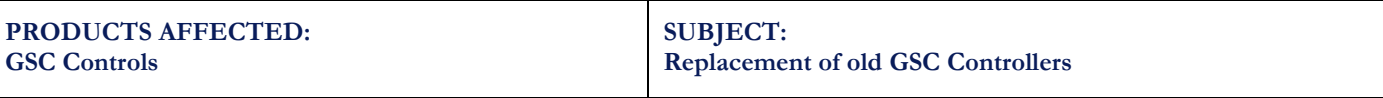

**MODELS AFFECTED: 10100101 and 515466**

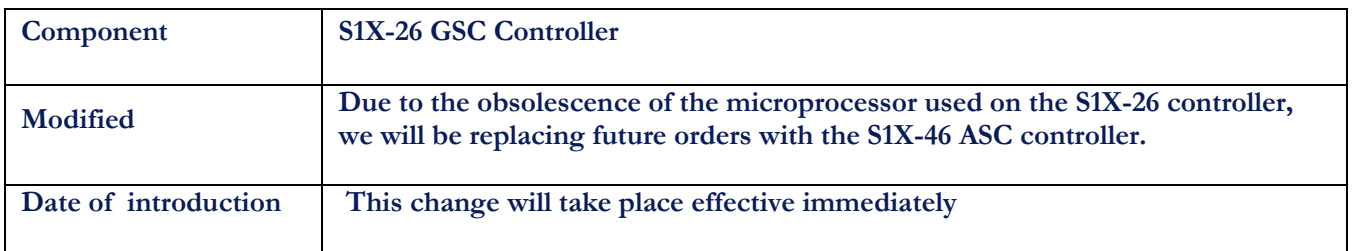

**The K196C microprocessor on the S1X-26 AGC controller is being made obsolete by the manufacturer. As a result Sauer-Danfoss will transition all users of the S1X-26 AGC controller to the S1X-46 AGC controller. The new controller uses the same connector and it is pin for pin compatible. he housing is the same so mounting will be consistent between the two controllers.** 

**Machine performance should be identical. However, there is a required conversion process due to the fact that the parameter file is not the same. Please refer to Appendix A for details on the conversion process.**

**The software on both controllers has the same GSC functionality.** 

**Old Part Number – 10100101 or 515466 New Part Number – 10101770**

### **Step 1:**

Connect serial port to your PC and open WinGPI, load current TCF file 10101770\_S0100B\_P0001B\_UK.TCF using the 'LOAD' button.

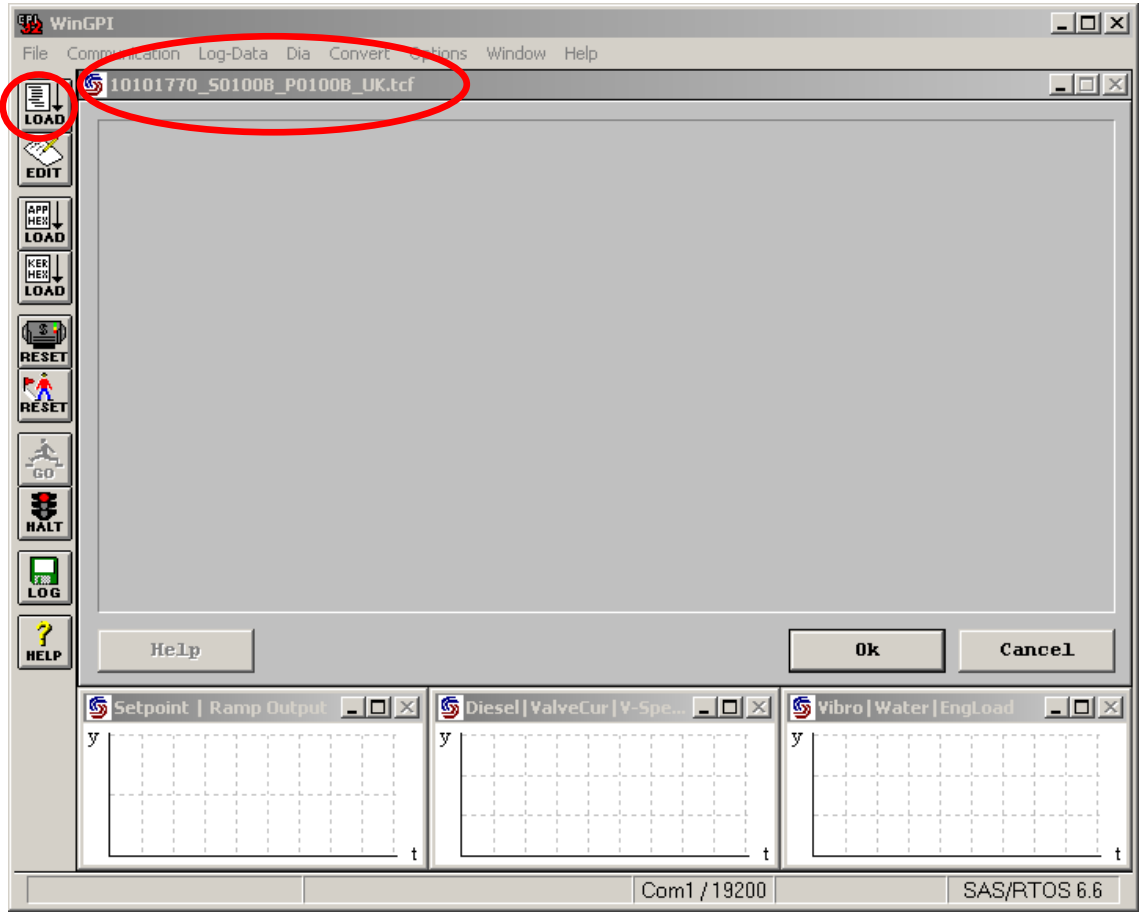

#### **Step 2:**

Connect the sample unit with power supply and switch it on. The warning screen appears.

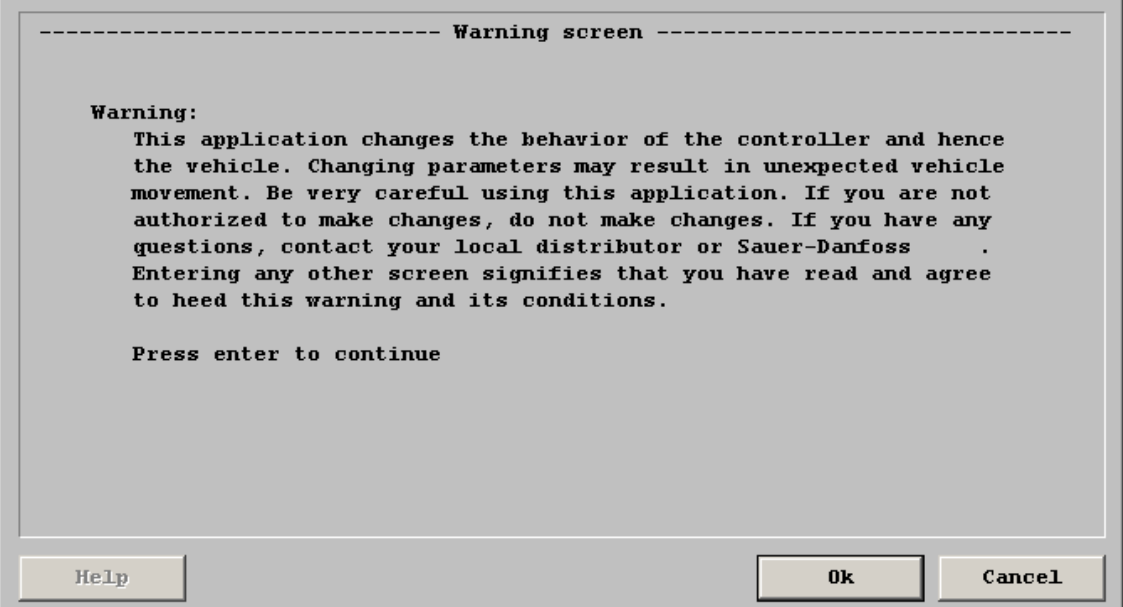

#### **Step 3:**

Press 'Enter' key to display the System Information screen. Check the following items:

- System Identnumber: **10101770**
- 

Application Version: **100** incl. Release flag: 0

Kernel Version: **300** incl. Release Flag: 1

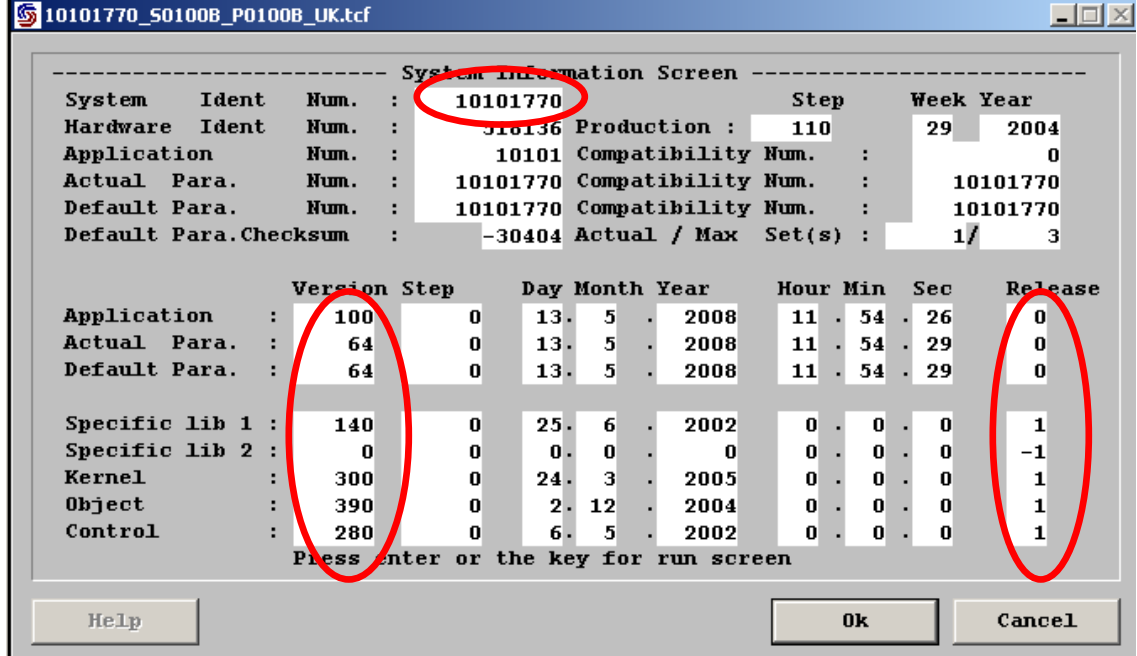

#### **Step 4:**

Press 'Enter' key four times to enter the Run Mode and display the Main Data Screen.

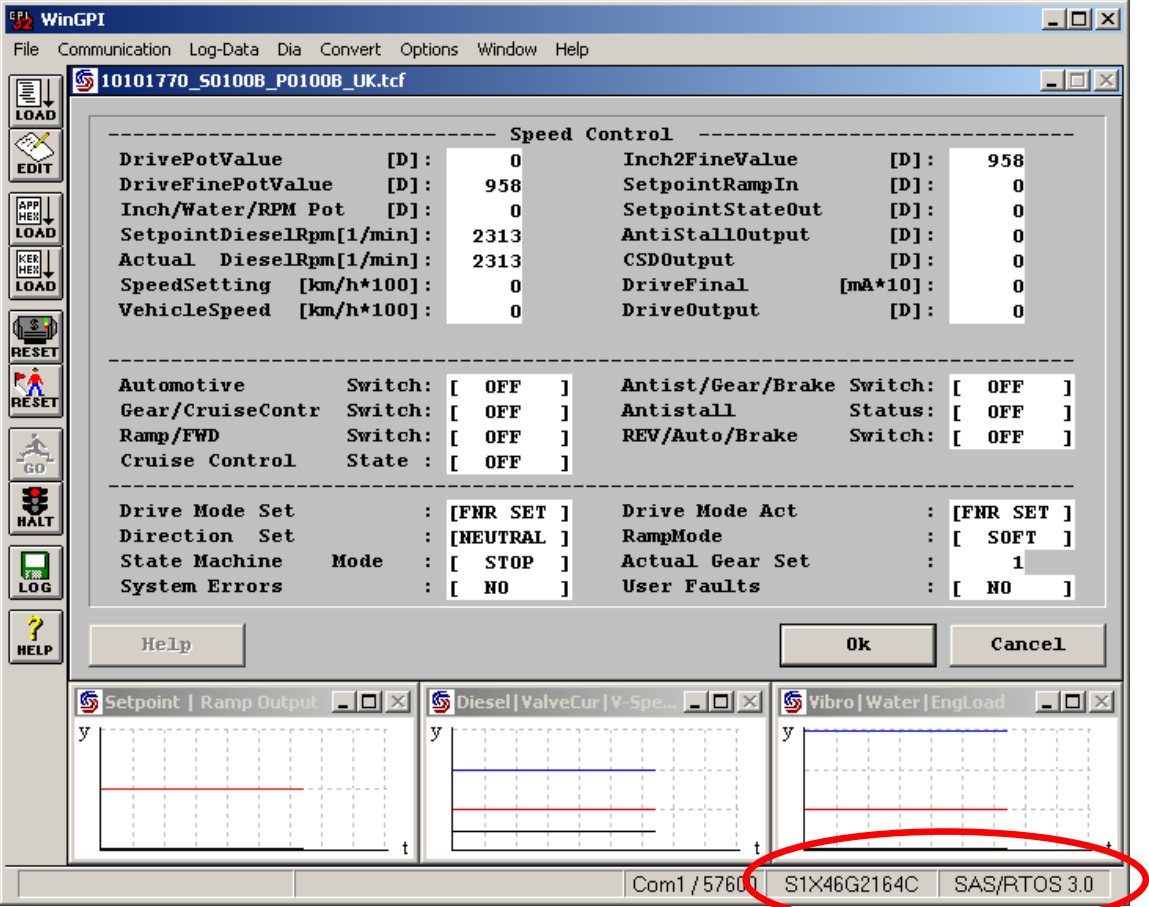

Please verify the correct hardware Type **S1X-46** and the **SW-Kernel Version 3.0**

#### **Step 5:**

Please verify the status of the LED`s at the hardware.

The yellow LED must flash with a frequency of about 1Hz.

The red LED can flash regarding application specific requirements and is not relevant for production.

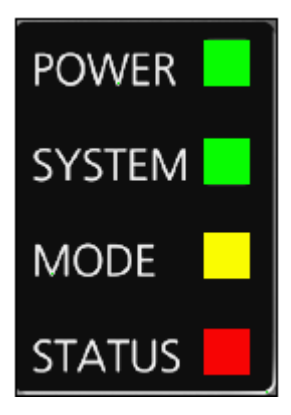

## **Generic AGC System Conversion of parameters from S1X-26 to S1X-46**

The parameter conversion has to execute by the "Global PROPEL Application Software Team NMS" itself or by an experienced "GSC on S1X-46" Sauer-Danfoss employee.

First of all we need the parameter Hex-file, the parameter Prm-file and the application Hex-, Prm- and Ini-file from your customer to be sure which application version is used. Because of not all customers are using the latest released version 515466\_S0145\_P0100.

After we converted the parameter file, you have to download the converted parameter file. Make sure that the application is running and perform the transfer test document.